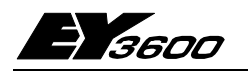

## **novaNet:** Kommunikationskort (ISA-buss) EYS 290

Kommunikationskort EYS 290 används för anslutning av PC till EY3600 **novaNet.** Den kräver en kortplats på ISA-bussen. Kortet uppträder som en ProcessEnhet. Telegrammen utbyts via ett dualport-RAM mellan **novaNet** och den överordnade presentations- och informationsnivån. Detta RAM fungerar som en buffert och kan spara telegram tillfälligt tills de skickas vidare. En "watchdog" övervakar kommunikationskortet och återställer det vid eventuella fel. Anslutningen till **novaNet** sker via en RJ-11 modularkontakt (6/4).

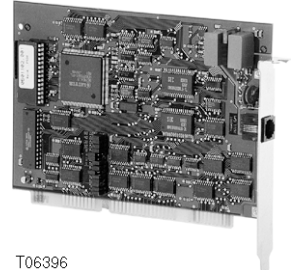

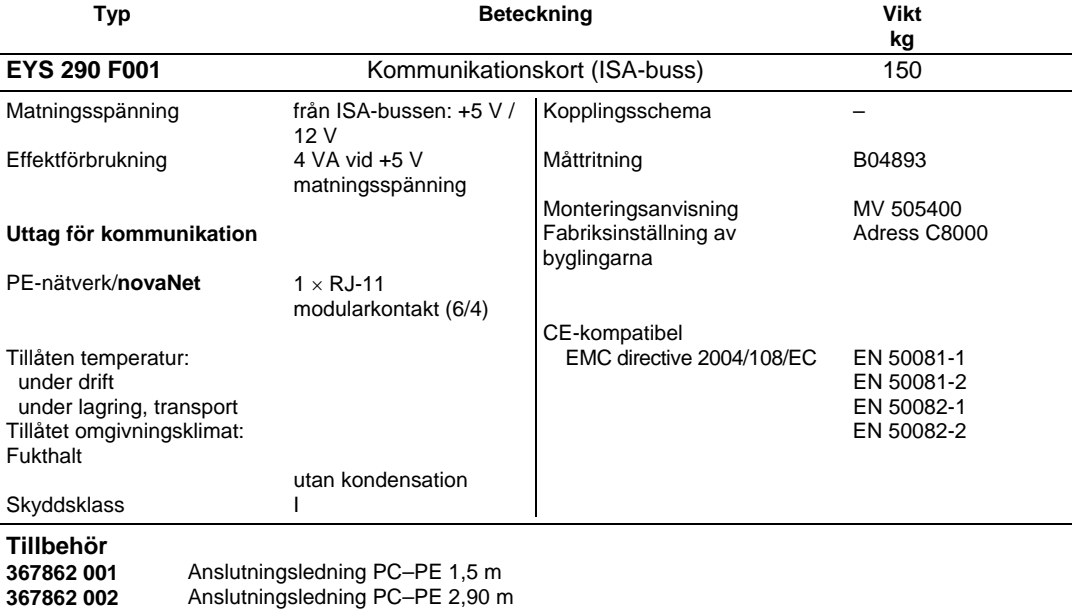

## **Projekteringsanvisningar**

**367862 003** Anslutningsledning PC–PE 6 m

Kortet ställer inga speciella krav på hårdvaran i datorn. Det sätts på en 16-bit-ISA-kortplats i datorn. EY3600-programmet körs under Windows 95. Vi rekommenderar att du läser motsvarande användarhandböcker.

Kommunikationskortet ansluts direkt till **novaNet**. Matningsspänningen tas från ISA-bussen. Koret måste kodas för det minnesområde som det ska använda. Det kan kodas för hela minnesområdet i datorns arbetsminne (16 MB), men kortet använder bara 1 kB.

EY3600 CASE HWC-programmet bör vara installerat innan kommunikationskortet sätts i. Kommunikationskortet har adressen C8000 som fabriksinställning. Denna adress är startadressen för Belaggd minnesarea i PC´ns RAM. Minnesarean C8000-C8FFF måste reserveras som PC-resurs. (Start/Settings/ControlPanel/DeviceManager/System/Computer/Properties/ReserveResources

/Memory).

Installationsproceduren måste göras om för varje tillkommande kommunikationskort. Anslutningen av kommunikationskortet sker via en RJ-11 modularkontakt. Två anslutningar behövs för **novaNet**:

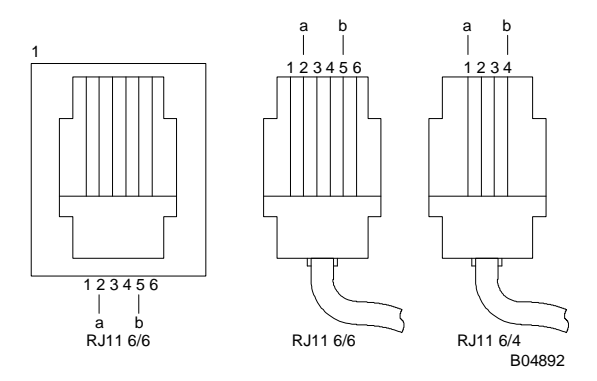

## OBS!

De båda ledarna a och b får inte förväxlas.

Beroende av tillverkare används beteckningarna RJ-11 (6/4) eller RJ-12 (6/4).

PC-numret bestäms i EY3600-programmet.

Adressområde som är reserverat för datorer på informationsnivån: 31744–31999. Totalt kan därför upp till 256 datorer hanteras av kommunikationskortet i EY3600-nätverket. Flera kommunikationskort kan hanteras samtidigt i en PC. Man kan läsa om de olika konfigurationerna i programmets installationshandbok.

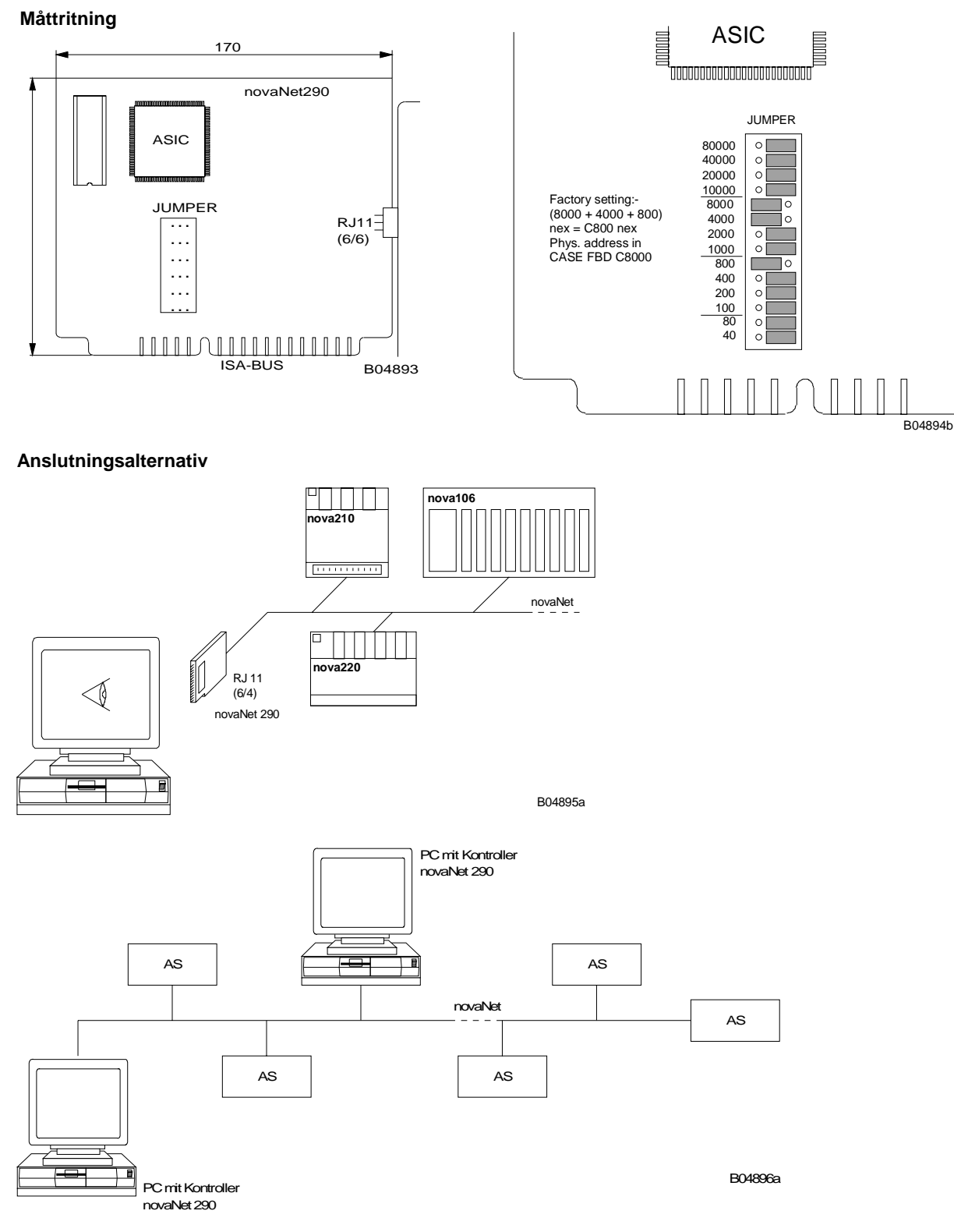

Inkoppling av flera PC i ett PE-nätverk

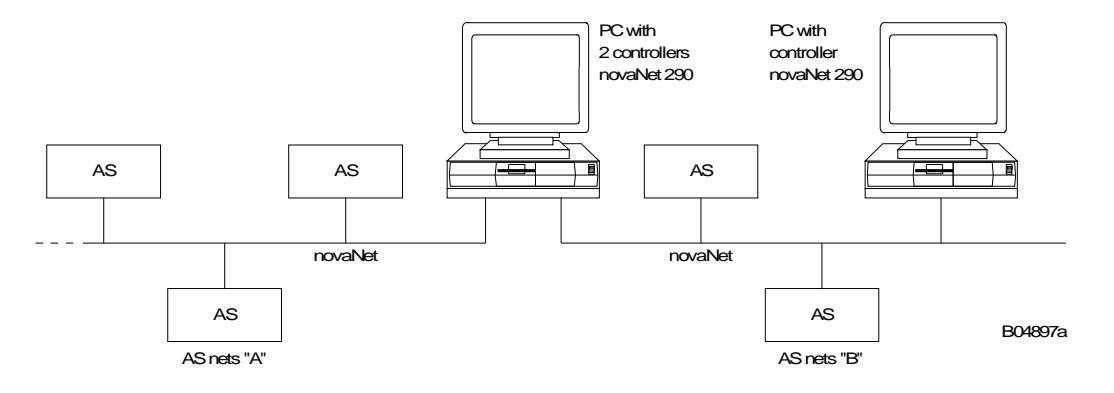

PC med 2 st kommunikationskort, ansluten till två olika PE-nätverk, t.ex. som "Gateway" (grind, nätbrygga).

## **Montage instruktion for statisk avledning**

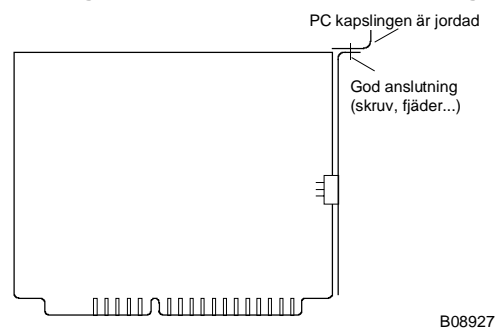

Vi förbehåller oss rätten till ändringar Fr. Sauter AG, CH-4016 Basel 7 196690 001 03